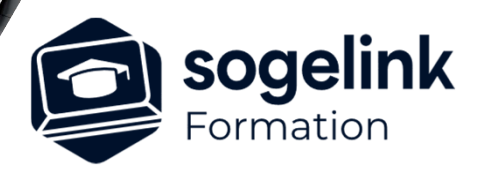

# **BIM: Création de projets BIM via Covadis**

## PROGRAMME DE FORMATION -

**Les objectifs du stage**

- $\checkmark$  Fixer et auditionner avant la formation les prérequis pour atteindre les objectifs.
- Connaitre une démarche BIM
- Organiser une méthode interne et spécifique sur le logiciel BIM de révision de projet
- Gestion de maquette livrable

# **Programme détaillé**

#### JOUR 1

- Théorie sur le BIM
	- o Le BIM c'est quoi
	- o Vous avez dit Collaboration ?
	- o Création de Bordures 3D
	- o Création des plates-formes de trottoirs d'espaces verts, de parkings, ...
	- Création de bassin
	- o Équilibrage des déblais-remblais
	- o Calcul et restitution du projet
	- o Cubatures et métrés des matériaux

#### JOUR 2

- Projets d'Assainissement (nouveau module)
	- o Déclaration des référentiels
	- o Création des zones de structures existantes
	- o Déclaration des obstacles 3D
	- o Saisie des réseaux existants
	- o Création des collecteurs EP & EU
	- o Création des grilles avaloirs EP et des boites de
	- o raccordements EU
	- o Création des têtes d'ouvrages
	- o Création de déversoirs d'orage
	- o Création des ouvrages de traitement
	- o Dessin des profils en long
	- o Métrés et quantitatifs

#### JOUR 3

- Projet linéaire ou plates-formes
	- o Projet Linéaire : Création d'un projet, d'un axe, des tabulations, Profil en long, Profils types (simple mais avec des couches), Gestion des points typés, Profils en travers, calculs du projet avec les solides pour Export BIM
	- Plates-Formes : Création d'un projet, Types de plates-formes avec les structures permettant de générer des solides Pour le BIM, Calculer le projet.
	- o BIM: ajout de jeux de propriétés sur les objets
	- o BIM: export IFC
	- o BIM: Visualisation dans un viewer

**Contact :** commerce-de@sogelink.com - 02 40 16 92 60 – www.sogelink.com 1 **N° organisme formation :** 84 69 17527 69

*3J#07B-2024*

### **PUBLIC VISÉ**

Dessinateur Projeteur Ingénieur Chargé d'affaires

#### **PRÉREQUIS**

Connaissances des bases informatique Connaissances outils de DAO Notions sur les SIG est souhaitable Connaissances des systèmes de coordonnées pour comprendre le géoréférencement

#### **MODALITÉS TECHNIQUES**

Bénéficiaires disposant des logiciels installés et opérationnels avant le début de la formation (exemple: AutoCAD, Covadis, GéoGEX, AutoPiste, Géorail, Revit) afin d'effectuer les exercices pour la validation des acquis

#### **MODALITÉS PÉDAGOGIQUES**

Démarrage : tour de table et validation des prérequis Utilisation des fonctions du logiciel

À distance : Partage d'écran (2 écrans nécessaires pour suivre la formation et manipuler) – Caméras active de l'intervenant et des bénéficiaires durant la formation. Communication directe par micro ou par chat. Prise en main à distance par le formateur si nécessaire

#### **PROFIL DE L'INTERVENANT**

Formateur expert des logiciels Autodesk et SOGELINK concernés par la formation

#### **NATURE DES TRAVAUX DEMANDÉS**

Exercices téléchargeables au format DWG pour la mise en pratique sous contrôle du formateur (formation sur site ou vidéo conférence)

#### **MODALITÉS D'ACCÈS ET DE SUIVI**

Convention de formation (tarifs, lieu, horaires) Certificat de réalisation par bénéficiaire

**¿** Accessibilité aux personnes en situation de handicap, nous consulter : **handicapengineering@sogelink.com**

#### **DÉLAIS D'ACCÈS**

Sous 30 jours

#### **ÉVALUATION & VALIDATION**

Evaluation des prérequis à l'oral pendant le tour de table Validation des acquis par la réalisation d'exercices pratiques

#### **DURÉE & MODALITÉS D'INTERVENTION**

3 jours (7h00/jour) 8 personnes sur site 6 participants maximum en classe virtuelle